# <span id="page-0-0"></span>METODI STATISTICI PER LA RICERCA SOCIALE REGRESSIONE MULTIPLA IN

Alessandra Mattei

Dipartimento di Statistica, Informatica, Applicazioni (DiSIA) Università degli Studi di Firenze mattei@disia.unifi.it

LM−88 SOCIOLOGIA E RICERCA SOCIALE

K ロ K K @ K K X 를 K K 를 K … 를

 $2Q$ 

# Abbandono degli studi

- Abbandoni nelle scuole superiori professionali
- $\bullet$  Campione casuale di  $n = 50$  classi
- **·** Variabili
	- $Y =$  Percentuali abbandoni al termine del primo anno
	- $X_1$  = Percentuale ripetenti
	- $X_2$  = Percentuale studenti la cui famiglia ha un reddito al di sotto della soglia di povertà
	- $X_3$  = Percentuale di studenti i cui genitori hanno titolo di studio pari alla scuola dell'obbligo
	- $X_4$  = Percentuale di studenti maschi

 $\mathbf{A} \equiv \mathbf{A} + \mathbf{A} \mathbf{B} + \mathbf{A} \mathbf{B} + \mathbf{A} \mathbf{B} + \mathbf{B} \mathbf{B}$ 

#### Abbandono degli studi: Dati

```
> rm(list=ls())
> abbandoni <- read.table("Dati/Abbandoni.txt", header=T)
> head(abbandoni)
  y x1 x2 x3 x4
1 19 9 25 16 59
2 9 4 4 23 57
3 17 15 1 20 72
4 17 10 7 22 73
5 14 7 10 19 74
6 19 15 9 33 58
> apply(abbandoni, 2, summary)
           y x1 x2 x3 x4
Min. 4.00 1.0 0.00 8.00 57.00
1st Qu. 10.25 4.0 5.00 15.25 62.00
Median 14.00 7.0 9.00 21.00 65.00
Mean 14.14 7.5 10.58 20.88 65.96
3rd Qu. 17.00 10.0 15.00 25.75 70.75
Max. 23.00 18.0 27.00 44.00 77.00
> attach(abbandoni)
                                            KED KARD KED KED E VOOR
```
# Abbandono degli studi: Dati

```
> me \le \ln(y \text{ x1} + x2 + x3 + x4, \text{ data=abbandoni})> me
Ca11:lm(formula = y \text{ x1 + x2 + x3 + x4, data = abbandoni})Coefficients:
(Intercept) x1 x2 x3 x4
3.18044 0.58526 0.20896 0.11460 0.02981
```
K ロ ▶ K 個 ▶ K 로 ▶ K 로 ▶ - 로 - K 9 Q @

### Abbandono degli studi: Modello di regressione

```
> summary(me)
Call:
lm(formula = y \text{ x1 + x2 + x3 + x4, data = abbandoni})Residuals:
   Min 1Q Median 3Q Max
-6.2355 -1.8816 0.0923 1.8683 7.0119
Coefficients:
          Estimate Std. Error t value Pr(>|t|)
(Intercept) 3.18044 5.89108 0.540 0.59195
x1 0.58526 0.12050 4.857 1.48e-05 ***
x2 0.20896 0.06674 3.131 0.00306 **
x3 0.11460 0.06821 1.680 0.09984 .
x4 0.02981 0.08418 0.354 0.72490
---
Signif. codes: 0 '***' 0.001 '**' 0.01 '*' 0.05 '.' 0.1 ' ' 1
Residual standard error: 3.267 on 45 degrees of freedom
Multiple R-squared: 0.4677,Adjusted R-squared: 0.4203
F-statistic: 9.883 on 4 and 45 DF, p-value: 7.959e-06
                                             KOD KARD KED KED ORA
 Metodi statistici per la ricerca sociale 5 / 20
```
# Abbandono degli studi: Modello di regressione

```
> ##Valori teorici e residui
> yhat <- me$fit
> ehat <- me$res
>
> ##Coefficiente di correlazione multipla e R2
> cor(y, yhat)[1] 0.683855
> cor(y, yhat)<sup>\sim2</sup>
[1] 0.4676576
>
> summary(me)$r.squared
[1] 0.4676576
```
イランス ミメス ミメーヨ

# Abbandono degli studi: Modello di regressione

- > ##Intervalli di confidenza per i coefficienti
- > confint(me)

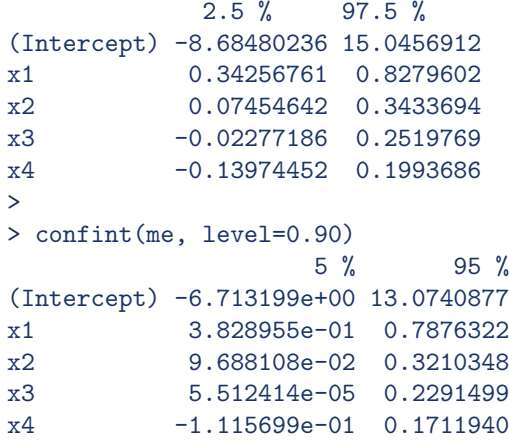

D.

 $\overline{AB}$  )  $\overline{AB}$  )  $\overline{AB}$  )  $\overline{AB}$ 

4 0 8

```
> ##Modello nullo
> m0<- lm(y ~ 1, data=abbandoni)
> summary(m0)
Call:
lm(formula = y " 1, data = abbandoni)Residuals:
  Min 1Q Median 3Q Max
-10.14 -3.89 -0.14 2.86 8.86Coefficients:
          Estimate Std. Error t value Pr(>|t|)
(Intercept) 14.1400 0.6068 23.3 <2e-16 ***
---
Signif. codes: 0 '***' 0.001 '**' 0.01 '*' 0.05 '.' 0.1 ' ' 1
Residual standard error: 4.291 on 49 degrees of freedom
                                           KOD KARD KED KED ORA
 Metodi statistici per la ricerca sociale 6 / 20 anno 18 / 20
```

```
> anova(m0, me)
Analysis of Variance Table
Model 1: y \sim 1Model 2: y ~ x1 + x2 + x3 + x4
 Res.Df RSS Df Sum of Sq F Pr(>F)
1 49 902.02
2 45 480.18 4 421.84 9.883 7.959e-06 ***
---
Signif. codes: 0 '***' 0.001 '**' 0.01 '*' 0.05 '.' 0.1 ' ' 1
```

```
> ##Modello esteso versus modello ridotto Y~b0+b1*x1+e
> m.x1 <-lm(y ~ x1, data=abbandoni)
> summary(m.x1)
Call:
lm(formula = y \text{ x1}, data = abbandoni)Residuals:
  Min 1Q Median 3Q Max
-7.575 -2.715 0.365 2.967 6.855
Coefficients:
           Estimate Std. Error t value Pr(>|t|)
(Intercept) 9.8650 1.0627 9.283 2.73e-12 ***
x1 0.5700 0.1242 4.589 3.22e-05 ***
---
Signif. codes: 0 '***' 0.001 '**' 0.01 '*' 0.05 '.' 0.1 ' ' 1
Residual standard error: 3.614 on 48 degrees of freedom
Multiple R-squared: 0.3049,Adjusted R-squared: 0.2904
F-statistic: 21.05 on 1 and 48 DF, p-value: 3.222e-05
                                                 KOD KARD KED KED ORA
```

```
> anova(m.x1, me)Analysis of Variance Table
Model 1: y \tilde{u} x1Model 2: y \tilde{x} + x^2 + x^3 + x^4Res.Df RSS Df Sum of Sq F Pr(>F)
1 48 627.00
2 45 480.18 3 146.81 4.5862 0.006938 **
---
Signif. codes: 0 '***' 0.001 '**' 0.01 '*' 0.05 '.' 0.1 ' ' 1
```

```
> ##Modello esteso versus modello ridotto Y~b0+b1*x1+b2*x2+e
> m12 \leftarrow lm(v \sim x1+x2, data=abbandoni)
> summary(m12)
Call:
lm(formula = y " x1 + x2, data = abbandoni)Residuals:
   Min 1Q Median 3Q Max
-6.8808 -2.5603 0.3101 1.9458 7.5626
Coefficients:
       Estimate Std. Error t value Pr(>|t|)
(Intercept) 6.98033 1.31197 5.320 2.82e-06 ***
x1 0.64794 0.11583 5.594 1.10e-06 ***
x2 0.21740 0.06661 3.264 0.00205 **
---
Signif. codes: 0 '***' 0.001 '**' 0.01 '*' 0.05 '.' 0.1 ' ' 1
Residual standard error: 3.298 on 47 degrees of freedom
Multiple R-squared: 0.4333,Adjusted R-squared: 0.4092
F-statistic: 17.97 on 2 and 47 DF, p-value: 1.596e-06
                                               KOD KARD KED KED ORA
 Metodi statistici per la ricerca sociale 12 / 20
```

```
> anova(m12, me)
Analysis of Variance Table
Model 1: y \tilde{u} x1 + x2Model 2: y ~ x1 + x2 + x3 + x4
 Res.Df RSS Df Sum of Sq F Pr(>F)
1 47 511.14
2 45 480.18 2 30.953 1.4504 0.2452
```

```
> ##Modello con interazione
> m.i \le lm(y \sim x1 + x2 + x1:x2, data=abbandoni)
> m.i
Call:
lm(formula = y \text{ x1 + x2 + x1:x2, data = abbandoni})Coefficients:
x1 x2 x1:x26.68010 0.68868 0.24433 -0.00396
```

```
> summary(m.i)
Call:
lm(formula = y x_1 + x_2 + x_1:x_2, data = abbandoni)Residuals:
   Min 1Q Median 3Q Max
-6.8382 -2.5887 0.2645 1.9242 7.6520
Coefficients:
       Estimate Std. Error t value Pr(>|t|)
(Intercept) 6.68010 1.83769 3.635 0.000699 ***
x1 0.68868 0.20863 3.301 0.001868 **
x2 0.24433 0.13253 1.844 0.071688 .
x1:x2 -0.00396 0.01679 -0.236 0.814601
---
Signif. codes: 0 '***' 0.001 '**' 0.01 '*' 0.05 '.' 0.1 ' ' 1
Residual standard error: 3.331 on 46 degrees of freedom
Multiple R-squared: 0.434,Adjusted R-squared: 0.3971
F-statistic: 11.76 on 3 and 46 DF, p-value: 7.669e-06
                                               KOD KARD KED KED ORA
```

```
> cor(x1, x1*x2)[1] 0.504533
> cor(x2, x1*x2)[1] 0.6238434
>
> x1.c < -x1-mean(x1)> x2.c < - x2-mean(x2)> x12.c < - x1.c*x2.c>
> m.i.c < - \ln(y \text{ x1.c + x2.c + x1.c:x2.c)> m.i.c.Call:
lm(formula = y " x1.c + x2.c + x1.c:x2.c)Coefficients:
(Intercept) x1.c x2.c x1.c:x2.c
14.11596 0.64678 0.21463 -0.00396
Metodi statistici per la ricerca sociale 16 / 20
```

```
> summary(m.i.c)
Call:
lm(formula = y x1.c + x2.c + x1.c:x2.c)Residuals:
   Min 1Q Median 3Q Max
-6.8382 -2.5887 0.2645 1.9242 7.6520
Coefficients:
          Estimate Std. Error t value Pr(>|t|)
(Intercept) 14.11596 0.48203 29.284 < 2e-16 ***
x1.c 0.64678 0.11712 5.522 1.5e-06 ***
x2.c 0.21463 0.06831 3.142 0.00293 **
x1.c:x2.c -0.00396 0.01679 -0.236 0.81460
---
Signif. codes: 0 '***' 0.001 '**' 0.01 '*' 0.05 '.' 0.1 ' ' 1
Residual standard error: 3.331 on 46 degrees of freedom
Multiple R-squared: 0.434,Adjusted R-squared: 0.3971
F-statistic: 11.76 on 3 and 46 DF, p-value: 7.669e-06
                                               KOD KARD KED KED ORA
```
#### Abbandono degli studi: Intervalli di confidenza per la risposta media e di previsione

```
> ## Intervalli di confidenza e di previsione:
> ## Modello Y=b0+b1*x1+b2*x2+e
> m12
```

```
Call:
lm(formula = y \text{ x1 + x2, data = abbandoni})Coefficients:
(Intercept) x1 x2
6.9803 0.6479 0.2174
```
#### Abbandono degli studi: Intervalli di confidenza per la risposta media e di previsione

```
> new<-data.frame(x1=c(5,10,15), x2=c(5,10,20))
> predict.lm(m12,new, se.fit=T)
$fit
      1 2 3
11.30704 15.63376 21.04749
$se.fit
       1 2 3
0.6956125 0.5461178 1.2612171
$df
[1] 47
$residual.scale
[1] 3.297764
```
G.

メタトメ ミトメ ミト

#### Abbandono degli studi: Intervalli di confidenza per la risposta media e di previsione

```
> predict.lm(m12,new, interval="c")
      fit lwr upr
1 11.30704 9.90765 12.70643
2 15.63376 14.53511 16.73241
3 21.04749 18.51025 23.58473
>
> predict.lm(m12,new, interval="p")
      fit lwr upr
1 11.30704 4.526812 18.08727
2 15.63376 8.909158 22.35836
3 21.04749 13.944614 28.15036
```
画

 $\triangleright$  and  $\exists$   $\triangleright$  and  $\exists$   $\triangleright$